# ҚАЗАҚСТАН РЕСПУБЛИКАСЫ ОҚУ - АҒАРТУ МИНИСТРЛІГІ «ӘЙТЕКЕ БИ КӨПСАЛАЛЫ КОЛЛЕДЖІ» МКҚК

**«GEKITEMIH»** Колледж директоры М.С. Жиенкожаев  $\kappa$  31  $\times$ 2022 ж.

# ОҚУ ЖҰМЫС БАҒДАРЛАМАСЫ

Модуль: БМ 2 «Ақпараттық коммуникациялық және цифрлық технологияларды қолдану» Мамандык: 07161600 - Ауыл шаруашылығын механикаландыру Біліктілік: 3W07161600 - Жөндеуші слесарь Окыту нысаны: негізгі орта білім базасында Kypc: 2 Ton: ЖС-11 Барлық сағат: 144 кредит саны: 6

Әзірлеуші (-лер) Haw Г.Ж.Жолманова Б.Х.Турсынбекова

> Циклдық-әдістемелік бірлестік отырысында қаралды және мақұлданды  $20$  dd  $x$ ." 31" 08  $N_2$  / хаттама ЦӘБ жетекшісі М.У Тынысбеков

> > Т.Жүргенов 2022 ж

### **Түсіндірме жазба**

БМ 2 «Ақпараттық коммуникациялық және цифрлық технологияларды қолдану» модулінің оқу-жұмыстық бағдарламасы ҚР Оқу-ағарту министрінің 27.08.2022 № 382 бұйрығымен 7- қосымшасына «Орта, техникалық және кәсіптік, орта білімнен кейінгі білім беру ұйымдарының педагогтері жүргізу үшін міндетті құжаттардың тізбесін және олардың нысандарын бекіту туралы» және ҚР Оқу-ағарту министрінің 2022 жылғы 1 қыркүйектегі № 388 бұйрығымен «Білім берудің барлық деңгейінің мемлекеттік жалпыға міндетті білім беру стандарттарын бекіту туралы» бұйрығы негізінде әзірленген. Біліктіліктер бойынша кәсіби қызметтің функционалды талдау нәтижелеріне сәйкес білім беру ұйымы мен әлеуметтік серіктестік өкілдері бірлесе отырып әзірлеген, колледж жанындағы өндірістік кеңесте мақұлданған және колледждің 2022 жылғы «31» тамыздағы №1 педагогикалық кеңесте бекітілген жұмыстық оқу жоспарына сәйкес түзілген.

 Модуль: 07161600 -Ауыл шаруашылығын механикаландыру 3W07161600 -Жөндеуші слесарь біліктілігі бойынша білім беру бағдарламасының кәсіптік құзіреттіліктерінің бірі болып табылады.

БМ 2 «Ақпараттық коммуникациялық және цифрлық технологияларды қолдану» пәнін оқу мақсаты білім алушылардың оқуы мен жұмысында компьютерлік технологияларды пайдалану дағдыларын қамтамасыз ету болып табылады. Білім алушыларға пайдалану үшін ең жақсы қосымшаларды анықтау барысында саналы түрде таңдау жасау мүмкіндігі берілу керек. Бағдарламаның басқа мақсаты білім алушыларға ақпараттық технологияларды пайдалану саласында терең білім беруді және бағдарламалық құралдар ғылыми, коммерциялық, инженерлік және мәдени дамуды қолдау үшін пайдаланылатынын түсіндіруді қамтамасыз ету болып табылады.

Мақсаты

1) білім алушылардың ақпараттық процестердің қоғамдағы рөлі жайлы, сондай-ақ ақпараттық технологияларды пайдаланудың техникалық мүмкіндіктері мен перспективалары туралы түсінігін қалыптастыру;

2) білім алушыларға жүйені талдау, шешім ұсыну, бағдарламалық қосымшалар жасау, оларды дамытып жетілдіру, сонымен қатар, өздерінің өнімдерін бағалау мүмкіндігін беру мақсатында компьютердің жұмыс істеуінің негізгі қағидаларын түсінуін қамтамасыз ету;

3) талдау, абстракция, үлгілеу мен программалау арқылы білім алушыларға әртүрлі тапсырмаларды шешуді үйрету;

4) білім алушылардың логикалық, алгоритмдік, сондай-ақ, жалпылау және үйлестік тапсырмаларды құрамдас бөліктерге бөлу және ортақ заңдылықтарды табу, қойылған міндеттерді орындауға қажетті тиімді және рационалды тәсілдер табу сияқты қамтитын есептік ойлау қабілетін дамыту;

5) білім алушылардың ақпараттық мәдениетін қалыптастыру – жалпы ережелерді ұстану және жеке тұлға мен бүкіл Қазақстандық қауымның мүддесінде әрекет ету;

6) білім алушылардың пән аясында академиялық тілді меңгеруіне және терминологиялық лексиканы байытуға жағдай жасау;

7) есептеуіш платформалар негізінде басқарылатын электрондық құрылғыларды құру, құру, программалаудың тәсілдері және қағидаттарымен білім алушыларды таныстыру;

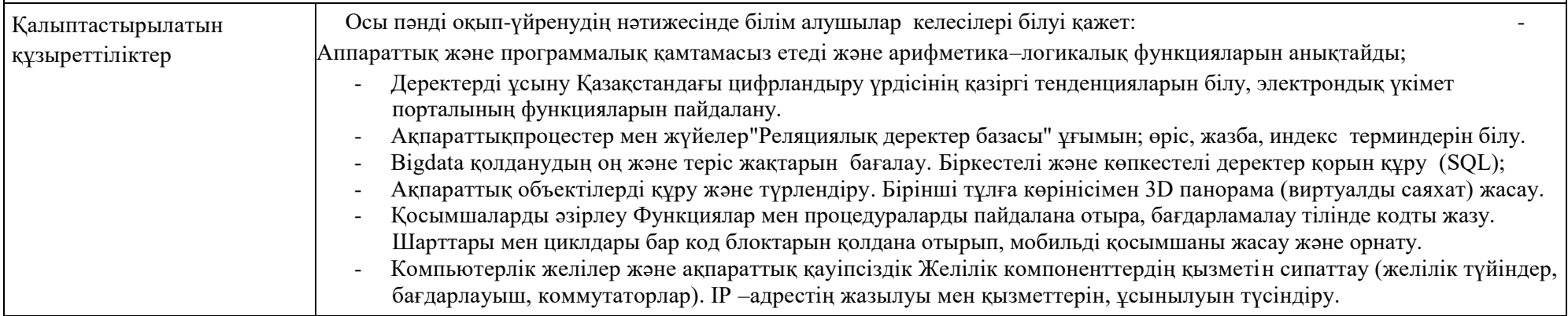

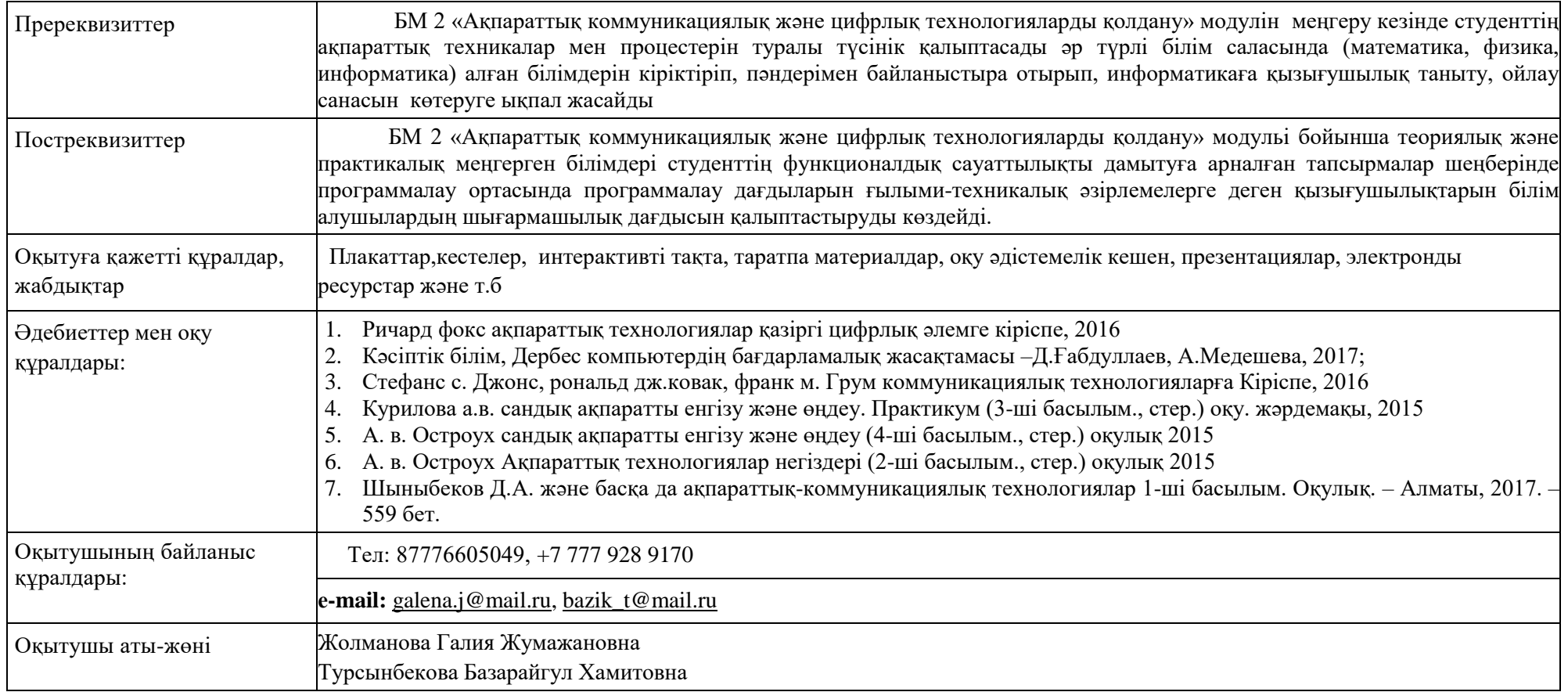

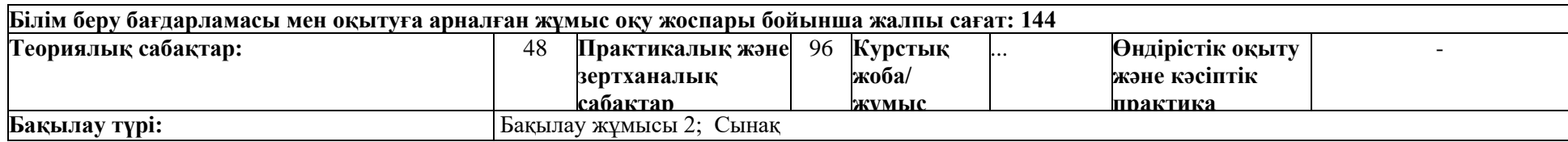

## **Семестрлер бойынша сағаттарды бөлу**

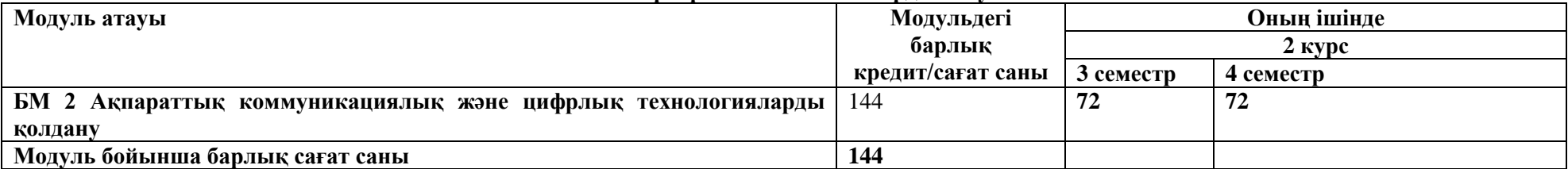

#### **Бағалау өлшемдері Тақырыптар Өтілу Сабақ түрі Бағалау Оқыту Оның**  Барлық сағат саны ОН жалпыы сағат **ОН жалпыы сағат Барлық сағат саны № мерзімі нәтижесі ішінде тапсырмалары** Практикалық **Практикалық Теориялық саны** 3/72 2.1.Ақпараттарды 2 2 Жаңа сабақ Сұрақ-жауап, 1 OH 2.1 Ақпараттық өңдеудің Тақырып 2.1.1АК-технологиялардың коммуникация автоматтандырылған бойынша аппараттық және бағдарламалық жүйесінің (АСОИ) лық қосымша жабдықтамасы технологиялар кәсіби маман даярлау материалдар негіздерін жұмысындағы ролі дайындау 2.1.2 Дербес компьютердің 2 2 Жаңа сабақ Сұрақ-жауап, меңгеру құрылымы талдау 2.1.3ДК сыртқы құрылғылары. 2 2 Жаңа сабақ Пернелік Пернетақта қолдануы. комбинациялар Пернетақтаның функциялары мен қызметін білу пернелік комбинациялары 2.1.4Жүйелік бағдарламалар.  $2 \mid 2 \mid 3 \mid 2 \mid 3$  Жана сабак Сурак-жауап, Операциялық жүйе, түрлері. талдау Windows операциялық жүйесі. 2.1.5Терезе және оның 2 2 Жаңа сабақ Сұрақ-жауап, элементтері. Жұмыс үстелі. талдау 2.1.6Архивтеу бағдарламалары.  $\begin{array}{|c|c|c|c|c|c|c|c|c|} \hline 4 & 2 & 2 & \text{Aparac caбак} & \text{O}_3 & \text{6.} \ \hline \end{array}$ Компьютерлік вирустар. тапсырмалар 2.2.1 Microsoft Word-та мәтіндік 4 2 2 Аралас сабақ Өз бетінше құжат объектісімен орындалатын тапсырмалар ақпараттық технологиялық 2.2.Microsoft Word-та жұмыстар мәтіндік құжат 2.2.2 Word-мәтіндік процессоры, 2 2 Жаңа сабақ Сұрақ-жауап, объектісімен құжаттарды құру және форматтау. талдау орындалатын Microsoft Word-мәтіндік ақпараттық процессорының графикалық технологиялық мүмкіндіктері жұмыстарды игереді 2.2.3.Құжаты Microsoft Word 2 2 Аралас сабақ Сұрақ-жауап, Кестемен жұмыс, формула жазу Тақырып редакторы, мәліметтерді басып бойынша

## **2. ЖҰМЫС ОҚУ БАҒДАРЛАМАСЫНЫҢ МАЗМҰНЫ**

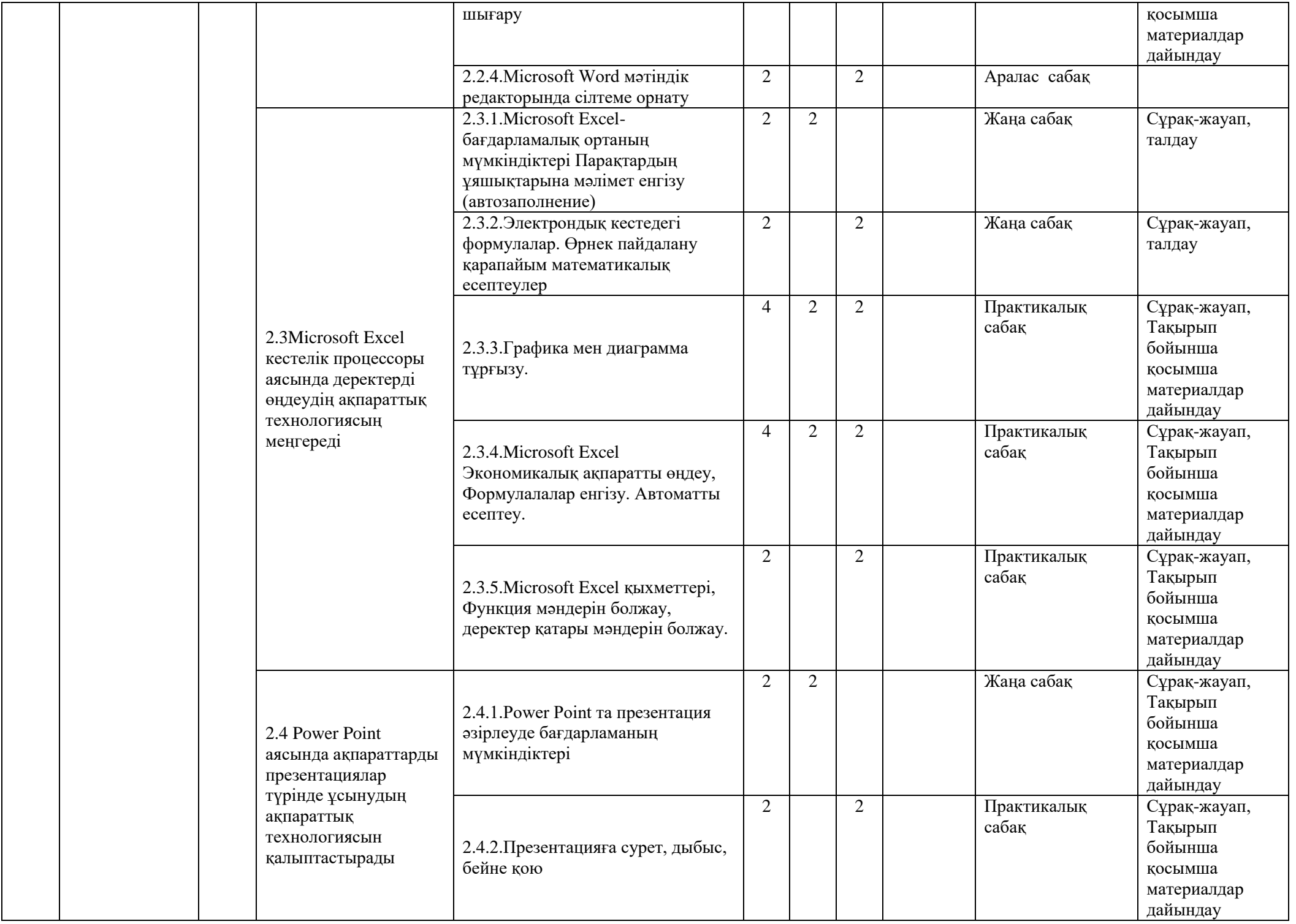

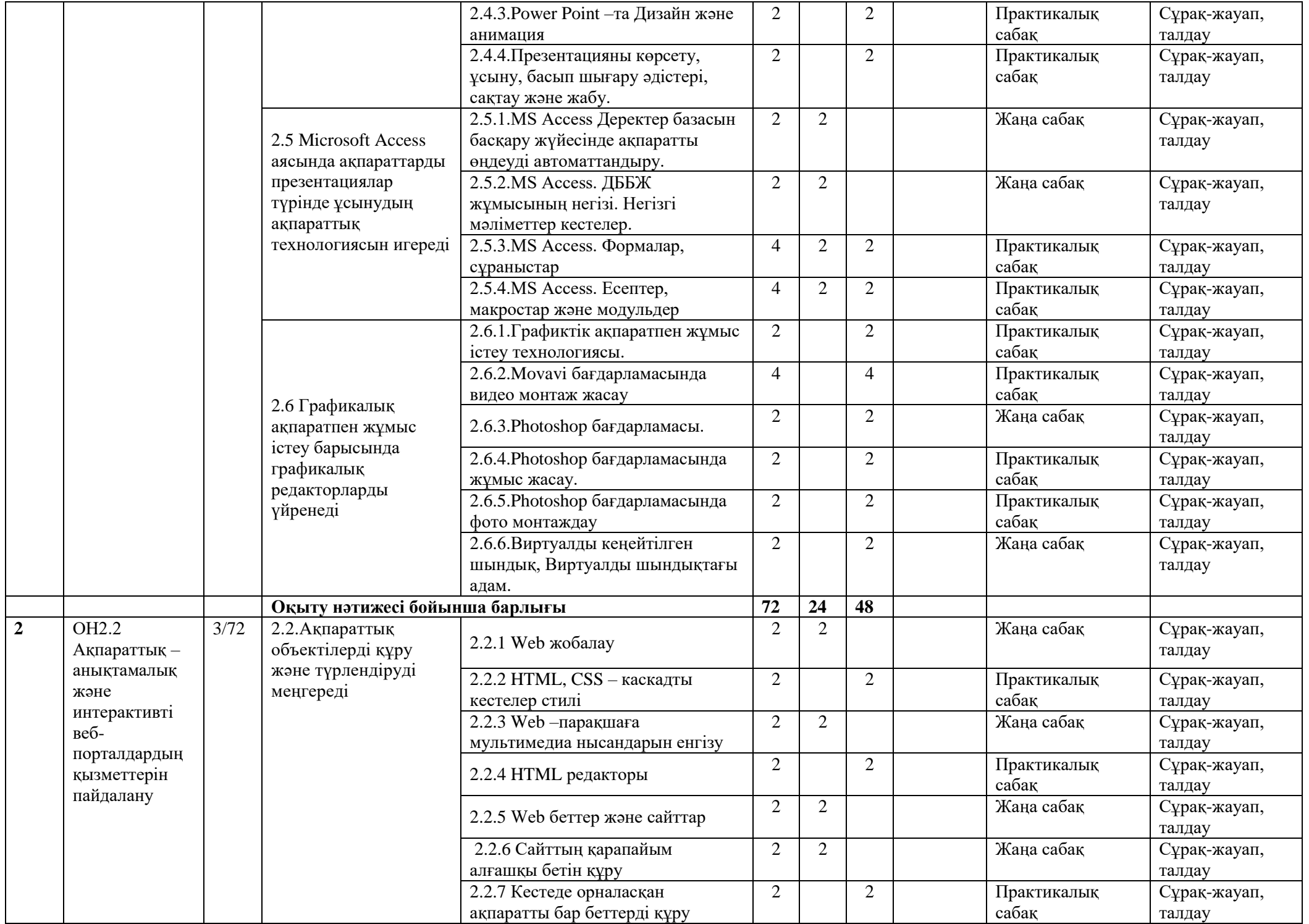

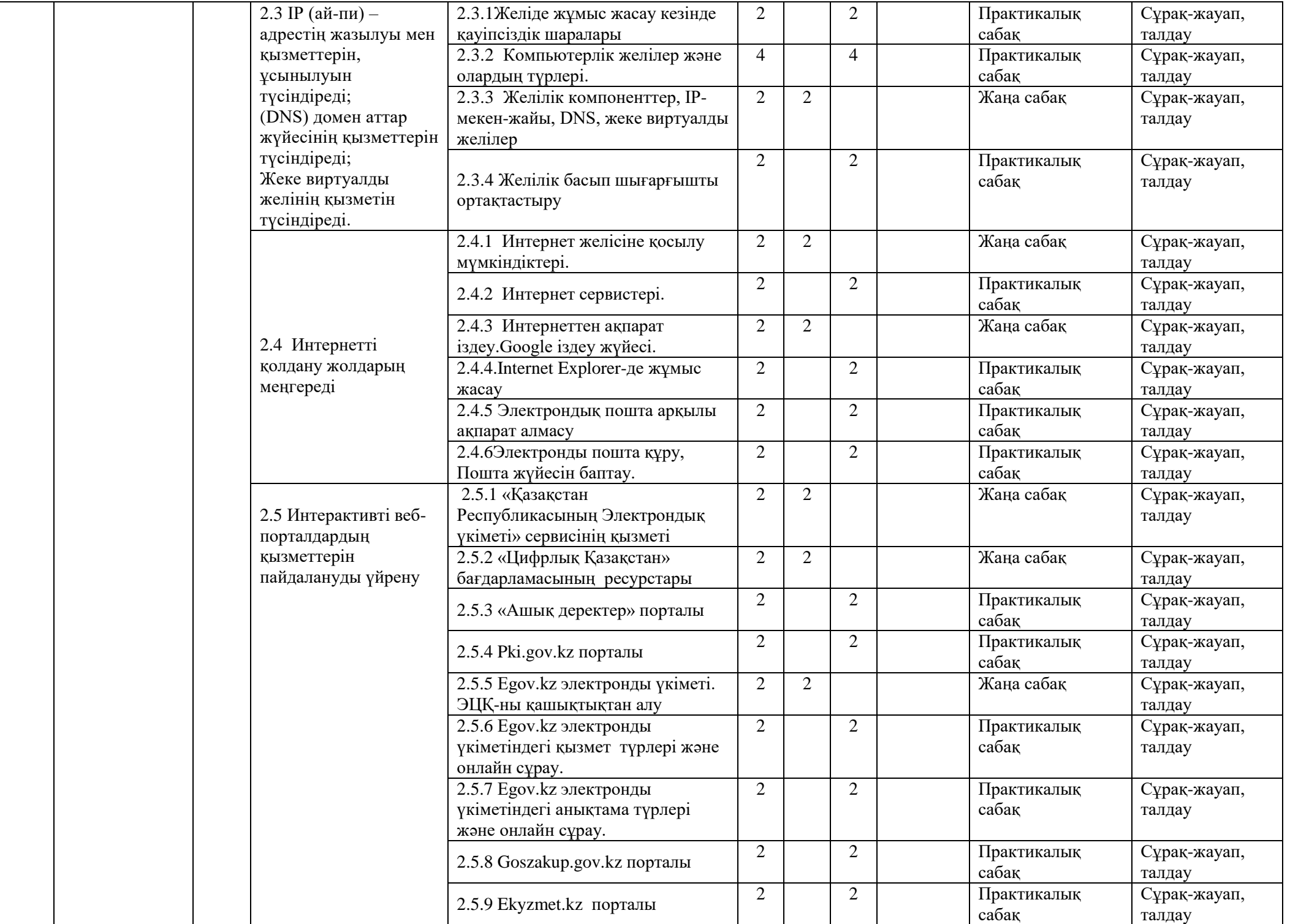

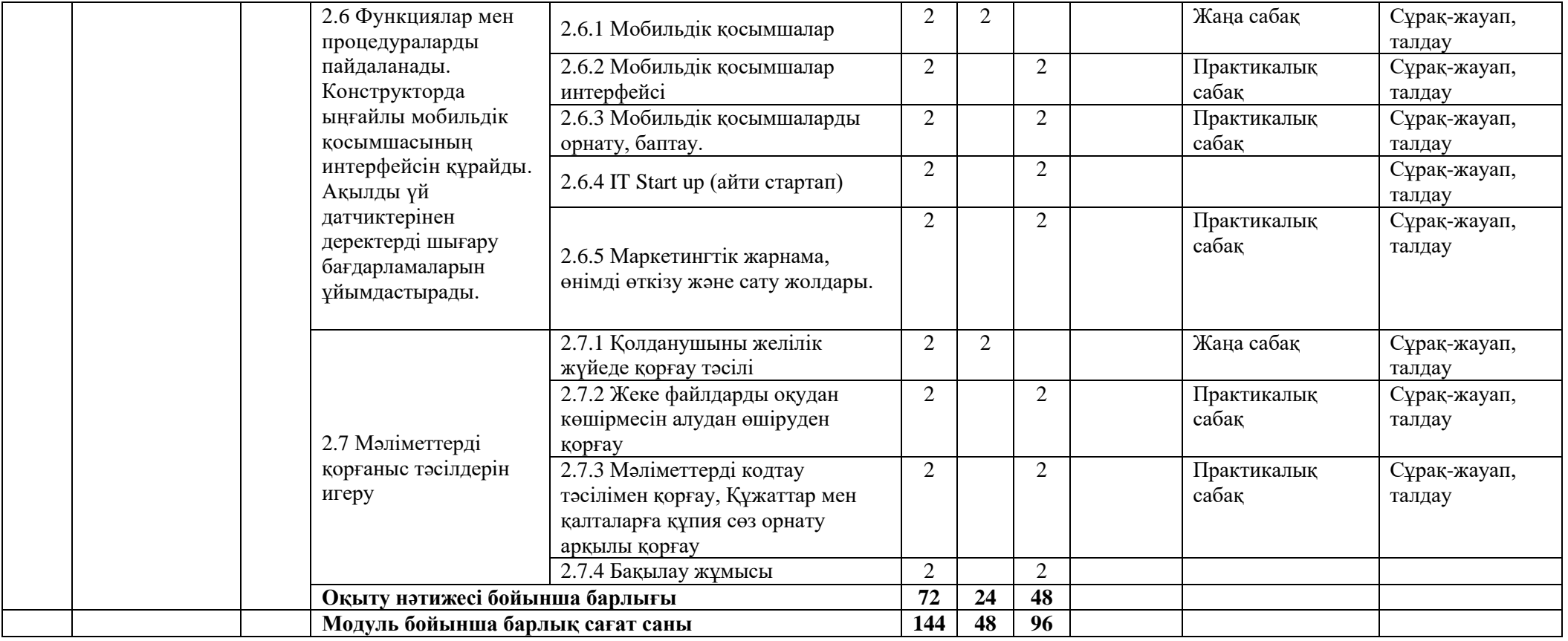